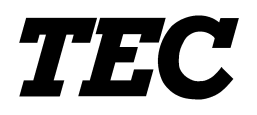

TOSHIBA TEC Bar Code Printer

## **B-850 Series**

## **External Equipment Interface Specification**

First Edition: December 8, 2000 Second Edition: February 9, 2001

**TOSHIBA TEC CORPORATION** 

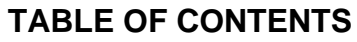

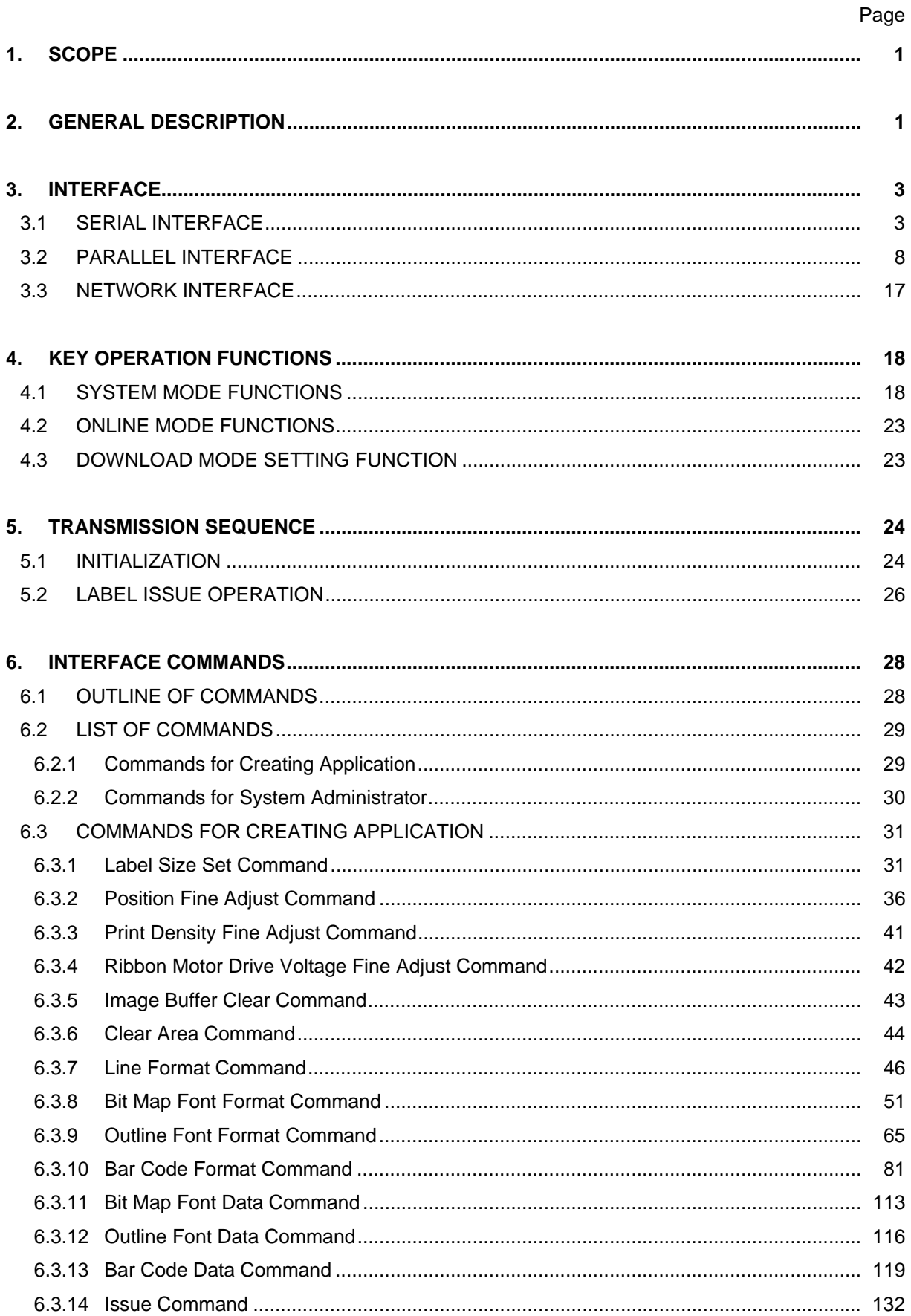

## Page

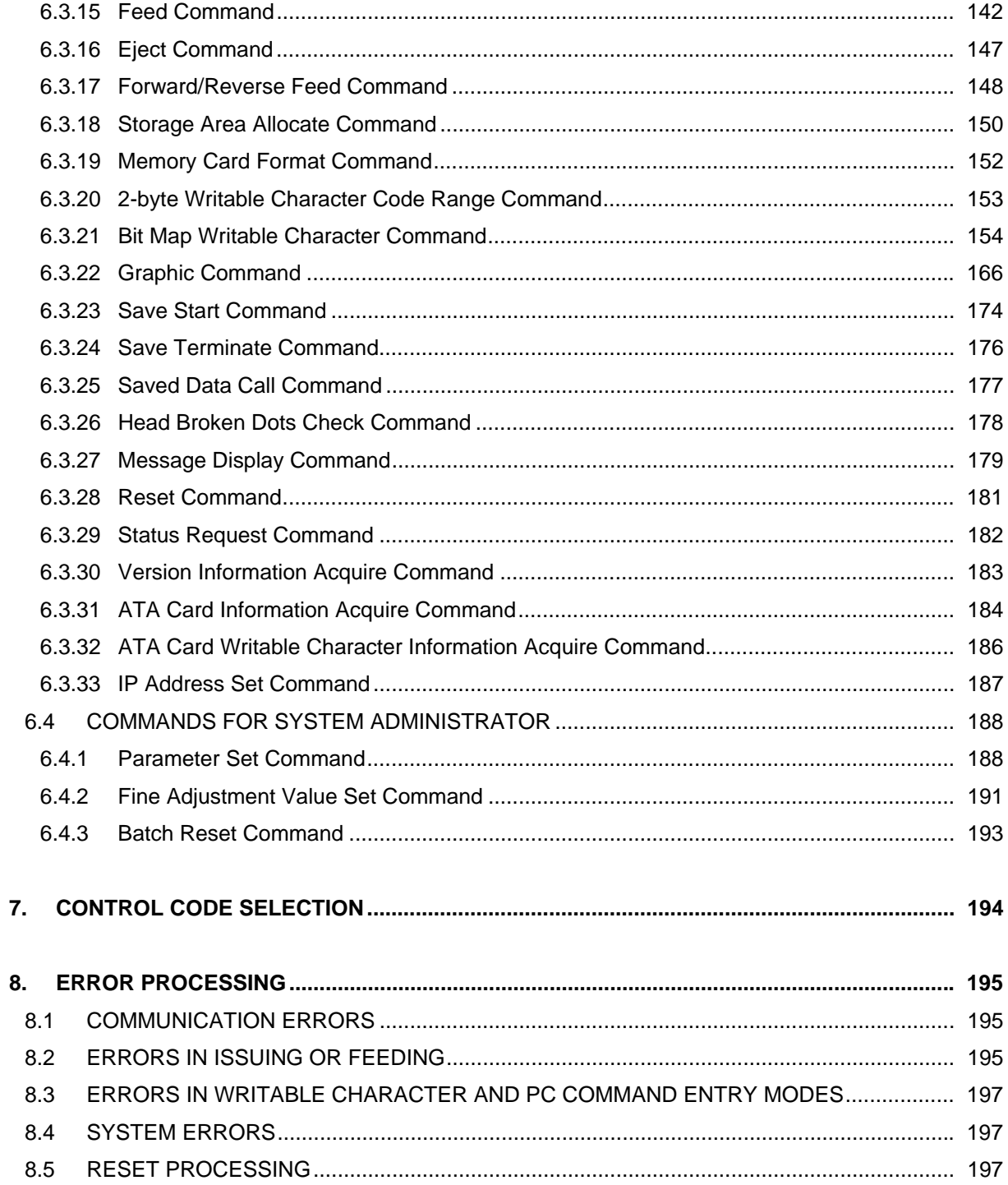

## Page

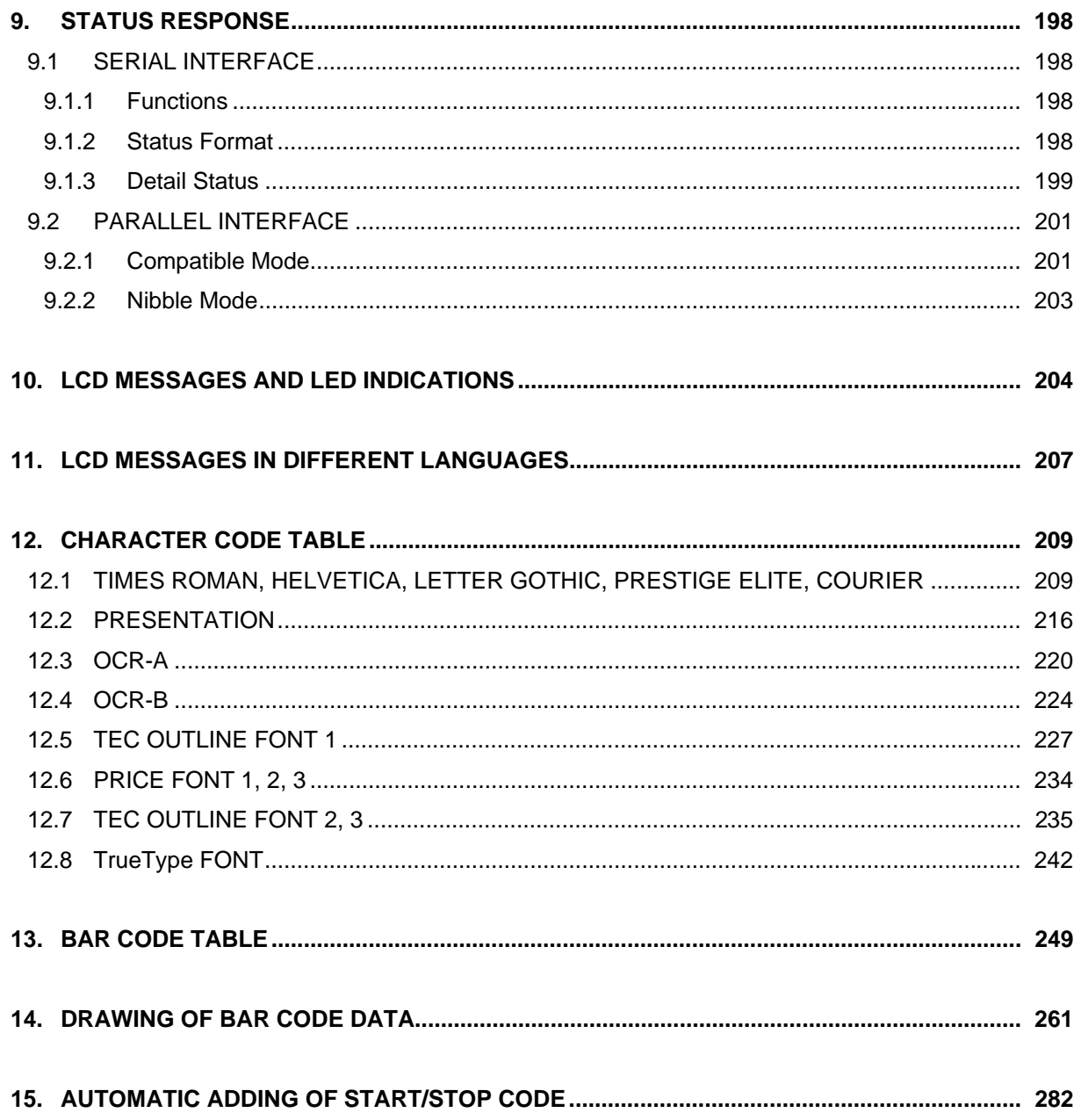

This is a "Table of Contents preview" for quality assurance

The full manual can be purchased from our store: https://the-checkout-tech.com/manuals/TEC/B-852 Interface Specification manual.html

And our free Online Keysheet maker: https://the-checkout-tech.com/Cash-Register-Keysheet-Creator/

HTTPS://THE-CHECKOUT-TECH.COM